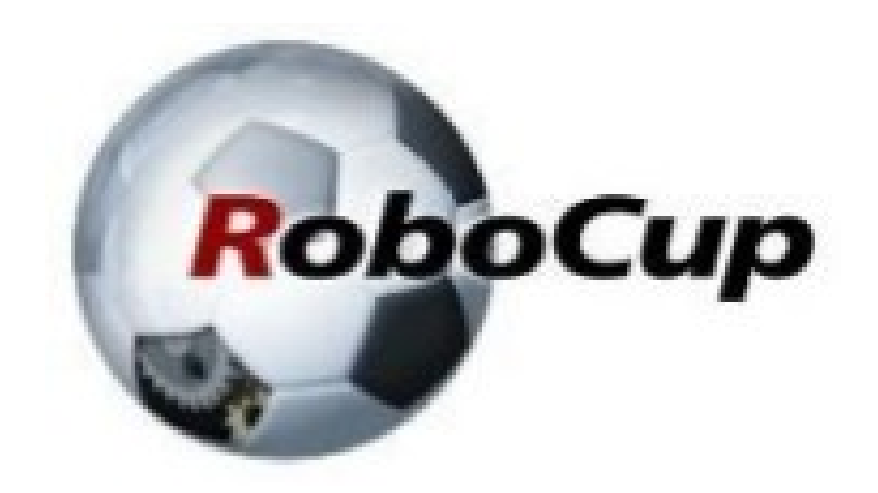

#### **RCAP CoSpace Autonomous Driving (Move Steering)**

#### A POSTERIORI Play · Experience · Learn

### Move Steering

- Cospace lets us control speed of left and right wheels
- Changing speed of one wheel will change both the…
	- Robot movement speed
	- Robot curvature of turns
- It's often useful to have a function that lets us control speed and turns independently (ie. Make the robot move slower but still turn the same amount)

### Move Steering

- Separates "steering" (curvature of turn) and "speed"
- Allows you to change speed without changing how much the robot turns
- Found in Lego EV3 and Spike Prime software

## Working Principles

- Curvature of turn depends on the ratio of left wheel speed to right wheel speed
- As long as the ratio is the same, the robot will make the same turn even if the speed is different
- Use negative number for left turns and positive number for right turns
- Steering range from -100 to 100

#### Move Steering

```
void moveSteering(int speed, int steering)
{
  if (steering > 0) {
   WheelLeft = speed;
   WheelRight = speed - (2 * speed * steering / 100); } else {
   WheelLeft = speed - (2 * speed * - strength) = (100); WheelRight = speed;
 }
}
```
Right turns Left wheel move at full speed, Right wheel slows down depending on steering value.

Left turns Right wheel move at full speed, Left wheel slows down.

# Copyright

- Created by A Posteriori LLP
- Visit http://aposteriori.com.sg/ for more tips and tutorials
- This work is licensed under a Creative Commons Attribution-ShareAlike 4.0 International License.

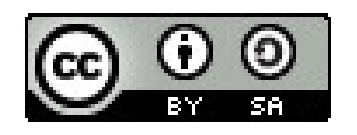

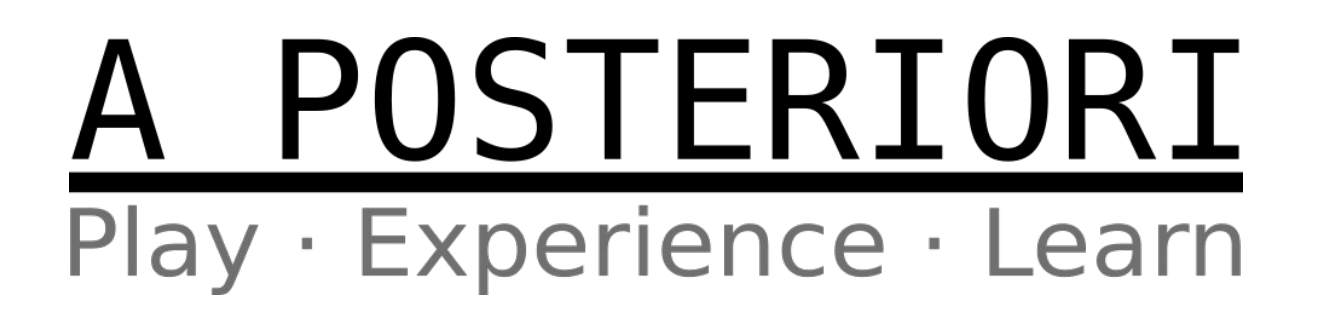